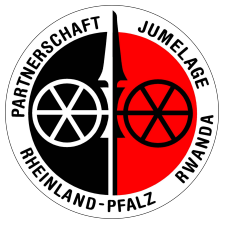

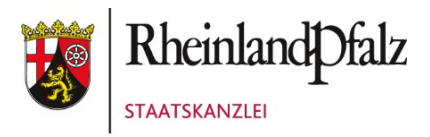

# **Verwendungsnachweis Begegnungsfonds/Capacity Building Fonds 2024**

Bitte reichen Sie Ihre **vollständigen Unterlagen mit Unterschrift** fristgerecht und elektronisch beim Ruanda-Referat der Staatskanzlei Rheinland-Pfalz ein: **Je[nny.Bauer](mailto:europa@stk.rlp.de)@stk.rlp.de**

## **I. Zuwendungsempfängerin / Zuwendungsempfänger:**

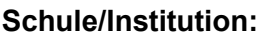

**Adresse:**

**PLZ, Ort:**

**Ansprechperson:**

**E-Mail:**

**Telefon:** 

**Kontoinhaber/in:** 

**Bank:**

**IBAN:**

**Projektname / Zuwendungszweck:**

## **II. Sachbericht über die durchgeführte Maßnahme**

#### **1. Durchgeführte Maßnahme / Projektinformationen**

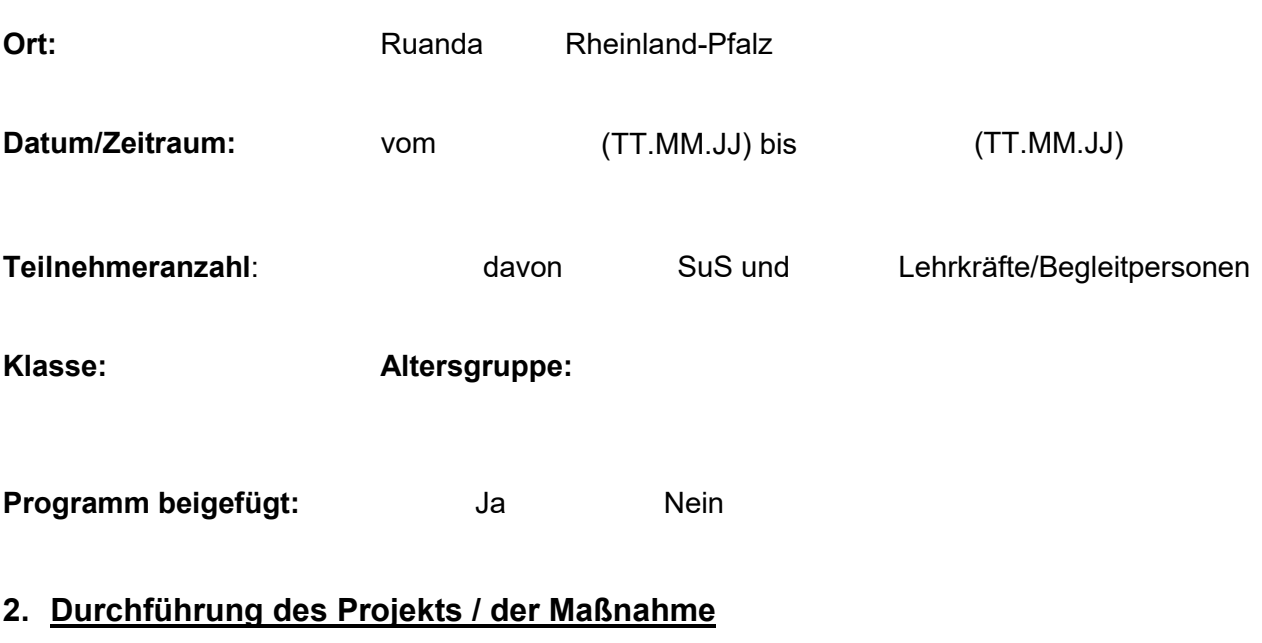

Das Projekt / die Maßnahme hat

wie beantragt stattgefunden.

mit folgenden, bisher nicht mitgeteilten Änderungen stattgefunden (max. 500 Zeichen):

Berichten Sie kurz und knapp über die Begegnungsreise (max. 500 Zeichen):

Was war der größte Erfolg oder das absolute Highlight der Fahrt (max. 500 Zeichen)?

## **III. Zahlenmäßiger Nachweis**

Es ist eine gesonderte Abrechnung beigefügt.

#### **1. Bewilligte Förderung**

Durch Zuwendungsbescheid vom (bitte Datum einsetzen)

wurden zur Finanzierung der o.g. Maßnahme eine Zuwendung von bis zu

Euro (bitte Fördersumme einsetzen)

von der Staatskanzlei Rheinland-Pfalz bewilligt.

#### **2. Projektausgaben\***

Vergessen Sie bitte nicht die einzelnen Ausgaben auch in der Belegliste zu ergänzen (siehe Anlage).

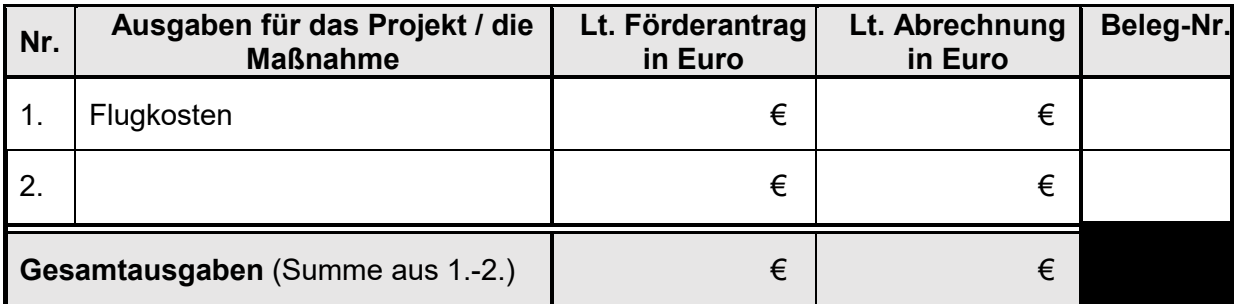

#### **3. Projekteinnahmen und Eigenleistung\***

Bitte tragen Sie **den Eigenanteil** und **alle sonstigen Einnahmen** zur Finanzierung des Projekts in die Tabelle auf der nächsten Seite ein.

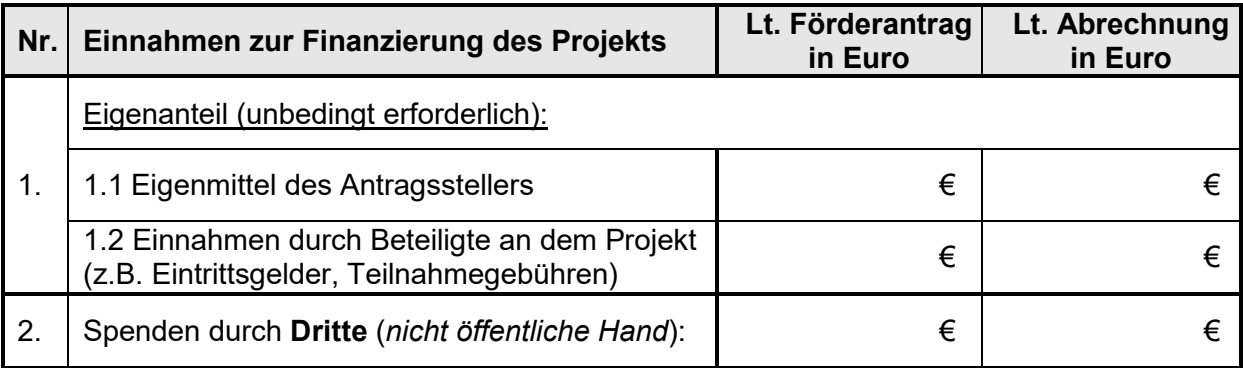

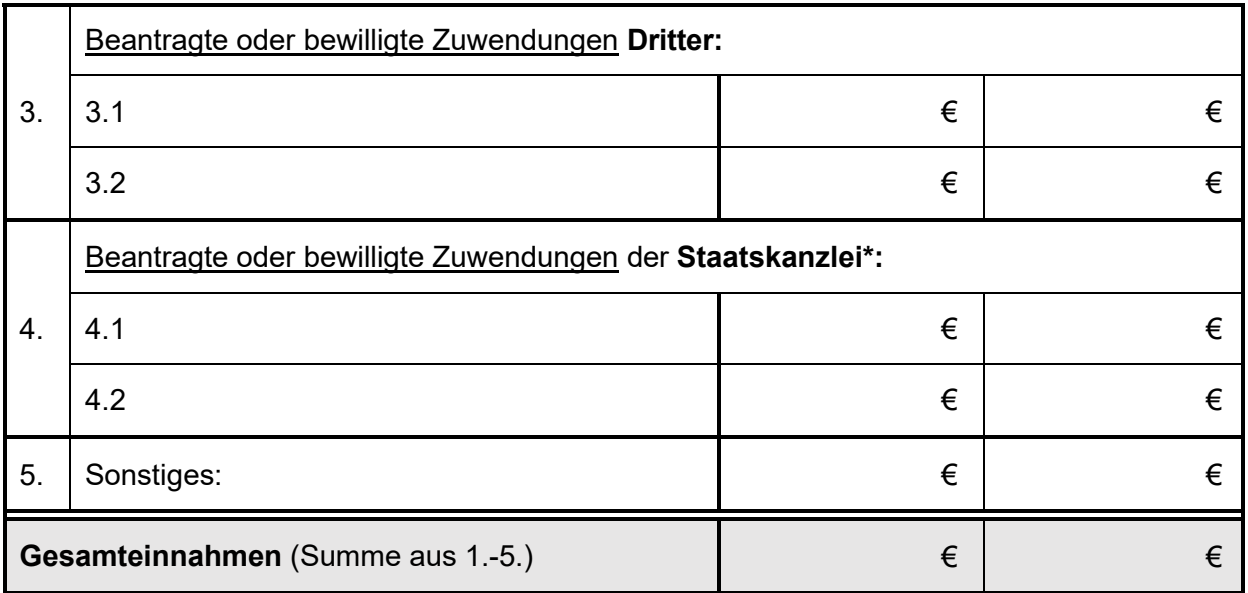

*\* Bei Outgoing-Begegnungsreise: 200 € pro SuS (siehe Merkblatt)*

*Bei Incoming-Begegnungsreisen & Capacity Building-Reisen: Flugkostenübernahme bis maximal 1.000 € pro Teilnehmer/in (siehe Merkblatt)*

#### **4. Ergänzende Hinweise zum zahlenmäßigen Nachweis (max. 500 Zeichen):**

### **IV. Bestätigungsvermerk**

Es wird bestätigt, dass

- die Allgemeinen und besonderen Nebenbestimmungen des Zuwendungsbescheids beachtet wurden,
- die Ausgaben notwendig waren, wirtschaftlich und sparsam verfahren worden ist und die Angaben im Verwendungsnachweis mit den Büchern und Belegen übereinstimmen.

Alle erforderlichen Unterlagen sind beigefügt.

Ort/Datum Unterschrift und ggf. Stempel Antragssteller/in / Zuwendungsempfänger/in

#### **Anlagen**

Bitte denken Sie daran, folgende Unterlagen beizufügen:

Belegliste<sup>[1](#page-4-0)</sup> Projektunterlagen (Programm, Teilnehmerliste, ergänzende Abrechnung etc.) Dokumentation der Maßnahme (Fotos, interner Bericht, Zeitungsartikel, Beiträge auf Social Media oder der Schulhomepage etc.)

Sonstiges

<span id="page-4-0"></span><sup>1</sup> Bitte bewahren Sie die Originalbelege auf. Die Staatskanzlei kann jederzeit Kopien oder Originale von Belegen nachfordern.